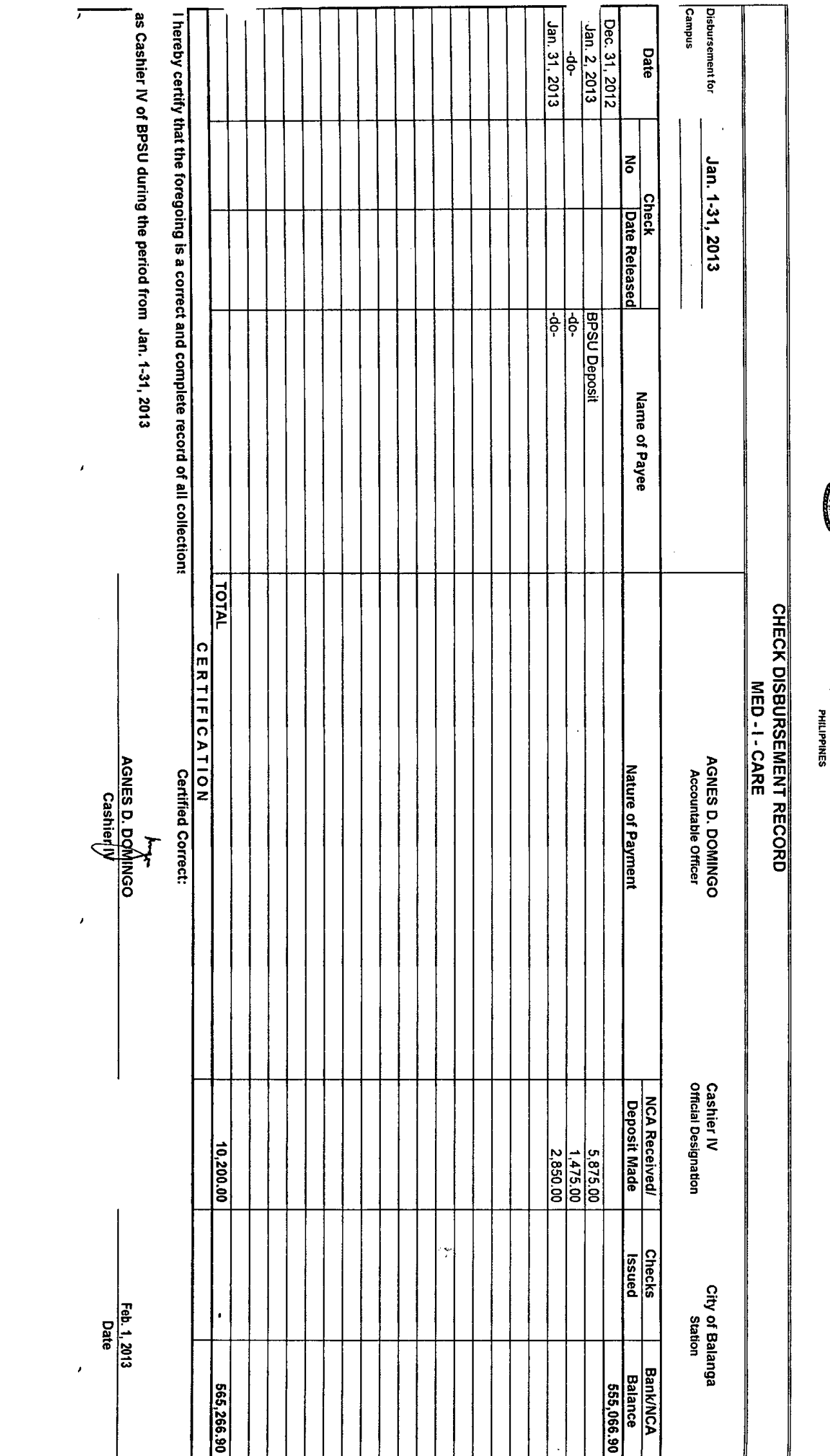

 $\overline{\phantom{a}}$ 

÷  $\sim$  $\sim$   $\sim$   $\overline{\phantom{a}}$ 

O

Į,

**BATAAN PENINSULA STATE UNIVERSITY**<br>We also also with a small of the SHT RISITY